## LIFAP1 – TP8 : Introduction à GRaPiC

Objectifs : Prise en main de la bibliothèque graphique GRaPiC

## Prise en main de l'outil GRaPiC : Graphics for Algo/Prog in C/C++

Pour réaliser les exercices demandés, reprenez vos notes du TD 9 et n'hésitez pas à consulter les tutoriels disponibles en ligne : http://liris.cnrs.fr/alexandre.meyer/grapic/html/index.html .

1. Téléchargez la dernière version de GRaPiC et installez-la sur votre compte (pas sur le bureau).

Ouvrez ensuite le fichier Grapic/build/windows/grapic\_workspace avec Codeblocks. Sélectionnez dans la partie gauche de la fenêtre le projet que vous souhaitez utiliser (LIFAP1\_TP3) puis à l'aide du bouton droit, choisissez Activate project.

Vous trouverez une vue des résultats qu'on souhaite obtenir dans les questions suivantes en bas de cette page.

- 2. Ecrivez un sous-programme qui affiche au centre de la fenêtre un carré dont la taille sera passée en paramètre. Vous utiliserez la procédure GRaPiC Rectangle.
- 3. Réutilisez la procédure précédente pour afficher n (passé en paramètres) carrés imbriqués.
- 4. Ecrivez un sous-programme qui dessine un cercle plein dont le rayon et la couleur sont passés en paramètres. Vous utiliserez pour cela CircleFill.
- 5. En utilisant la procédure précédente, dessinez à présent une cible (alternance de cercles concentriques noirs et blancs).
- 6. Dessinez une grille de carrés produisant un dégradé de couleur du vert (dans le coin supérieur gauche) au rouge (dans le coin inférieur droit).
- 7. Ecrivez un sous-programme qui affiche une image dont la taille diminue au cours du temps.
- 8. En utilisant 3 images différentes, générez une grille d'images positionnées aléatoirement.
- 9. Sans utilisez la procédure Circle de GRaPiC, dessinez un cercle plein dont le rayon r est passé en paramètre et contenant le caractère c également passé en paramètre.

En supposant que le centre du cercle est au centre de la fenêtre, vous utiliserez le calcul de la distance au centre de tout point de la fenêtre pour déterminer s'il appartient ou non au cercle.

Rappel : Soient A (x, y) et O (x<sub>0</sub>, y<sub>0</sub>) alors la distance entre A et O est  $\sqrt{(x-x_0)^2 + (y-y_0)^2}$ 

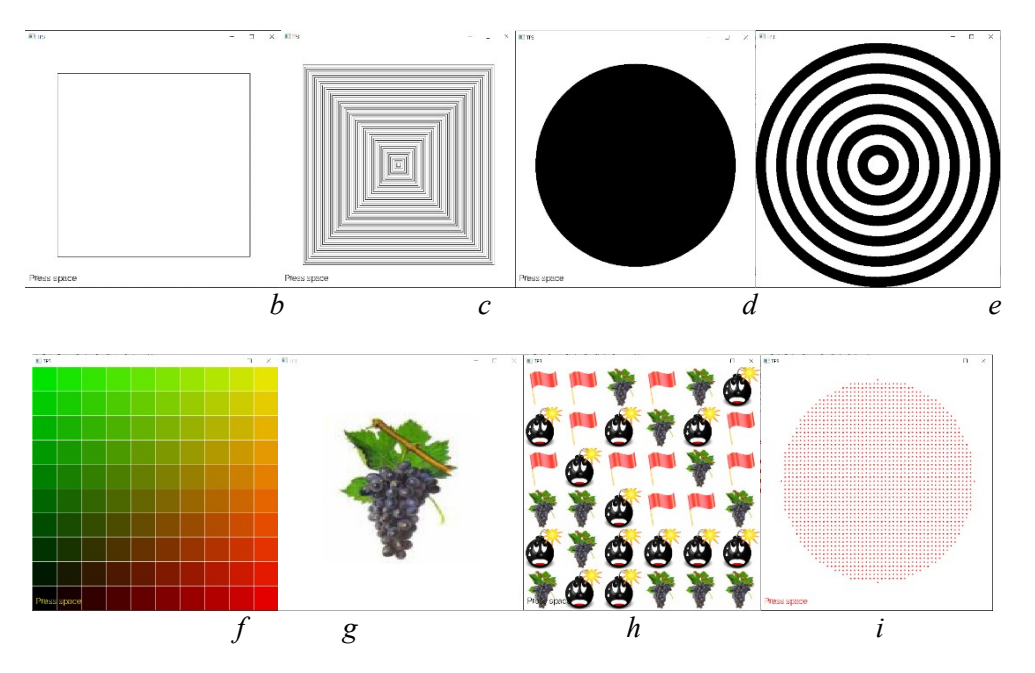